Höhere Ableitungen Interpolationsbedingungen

$$
\frac{d^k \Phi}{dx^k}(x_j) = y_j^{(k)}, \quad (j = 0, 1, \dots, n; \ k = 0, 1, \dots, c_j)
$$

bestimmen das Hermite–Interpolationspolynom  $\Phi \in \Pi_r$  mit  $r + 1 = \sum_{n=1}^n$  $j=0$  $(1 + c_j).$ 

# 2 Lineare Gleichungssysteme

## 2.1 Gaußscher Algorithmus

#### Bemerkung 2.1 (Aufgabenstellung)

geg.:  $A \in \mathbb{R}^{n \times n}$ ,  $b \in \mathbb{R}^{n}$ ,  $n = 10^{1} \dots 10^{7}$ ges.: Lösung x des linearen Gleichungssystems  $Ax = b$ 

**formal**  $x = A^{-1}b$ , numerisch ungeeignet (Rechenaufwand zur Auswertung von  $A^{-1}$ )

**Lösbarkeit**  $x \in \mathbb{R}^n$  genau dann eindeutig bestimmt, wenn A regulär

 $n = 2$ ,  $n = 3$  Lösung mittels Cramerscher Regel

#### Bemerkung 2.2 (Lineare Netzwerkmodelle)

#### Modellbildung komplexer Systeme (Technik, Umwelt)

Basisbausteine, verknüpft durch Ein-/Ausgangsbeziehungen und Erhaltungsgrößen

Beispiel elektrische Schaltungen, Chip-Design

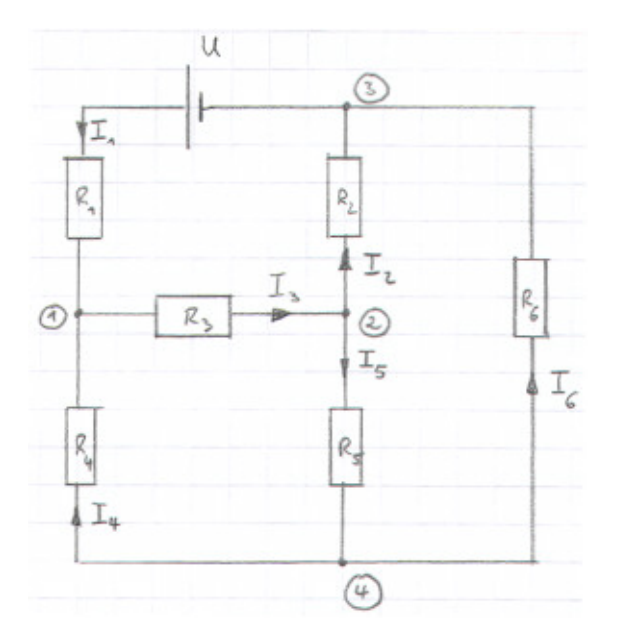

Basisbaustein: Widerstand Ohmsches Gesetz

$$
U_i = R_i \cdot I_i, \ \ (i = 1, 2, \dots, 6)
$$

#### 1. Kirchhoffsche Regel

In jedem Knoten: Summe der zufließenden gleich Summe der abfließenden Ströme

## 2. Kirchhoffsche Regel

In jeder Masche: Summe der Spannungsabfälle gleich Summe der Quellspannungen

Ergebnis Lineares Gleichungssystem

$$
\begin{array}{c}\n\begin{pmatrix}\n0 \\
0 \\
\end{pmatrix} & \begin{pmatrix}\n1 & 0 & -1 & 1 & 0 & 0 \\
0 & -1 & 1 & 0 & -1 & 0 \\
-1 & 1 & 0 & 0 & 0 & 1 \\
0 & 0 & 0 & -1 & 1 & -1 \\
0 & 0 & 0 & -R_4 & 0 & R_6 \\
\end{pmatrix}\n\begin{pmatrix}\nI_1 \\
I_2 \\
0 \\
0 \\
0 \\
0\n\end{pmatrix} \\
\begin{pmatrix}\n0 \\
0 \\
0 \\
0 \\
0 \\
0\n\end{pmatrix} & \begin{pmatrix}\nR_1 & 0 & 0 & -R_4 & 0 & R_6 \\
0 & R_2 & 0 & 0 & -R_5 & -R_6 \\
0 & R_3 & R_4 & R_5 & 0 \\
0 & 0 & R_3 & R_4 & R_5 & 0 \\
0 & 0 & 0 & 0 & 0\n\end{pmatrix}\n\begin{pmatrix}\nI_1 \\
I_2 \\
I_3 \\
I_4 \\
I_5 \\
I_6\n\end{pmatrix} = \begin{pmatrix}\n0 \\
0 \\
0 \\
U \\
0 \\
0 \\
U\n\end{pmatrix}\n\end{array}
$$

Streicht man die redundanten Gleichungen  $(4) = - (1) - (2) - (3)$  und

-1♠, 2♠, 3♠ = -1♠, 4♠, 3♠ + -2♠, 3♠, 4♠ + -1♠, 2♠, 4♠ ,

so ergibt sich  $Ax = b$  mit  $A \in \mathbb{R}^{6 \times 6}$ ,  $x = (I_1, I_2, \dots, I_6)^\top \in \mathbb{R}^6$ ,  $b = (0, 0, 0, U, 0, 0)^\top \in \mathbb{R}^6$ .

#### Beachte

- Anteil der Nichtnullelemente in  $A$  gering  $\Rightarrow$  "schwach besetzte" Matrizen
- Position der Nichtnullelemente  $a_{ij}$  in A ergibt sich aus der sog. Topologie der Schaltung

### Bemerkung 2.3 (Gestaffelte Gleichungssysteme)

**Spezialfall**  $Rx = z$  mit regulärer oberer Dreiecksmatrix  $R = (r_{ij}) \in \mathbb{R}^{n \times n}$ , d. h.,  $r_{ii} \neq 0$ ,  $r_{ij} = 0$ ,  $(i = 1, \ldots, n; j = 1, \ldots, i - 1)$ .

$$
r_{11}x_1 + r_{12}x_2 + \dots + r_{1n}x_n = z_1
$$
  
\n
$$
r_{22}x_2 + \dots + r_{2n}x_n = z_2
$$
  
\n
$$
\vdots = \vdots
$$
  
\n
$$
r_{nn}x_n = z_n
$$
  
\n
$$
\begin{cases}\nRx = z\n\end{cases}
$$

**Beispiel** 

$$
10x_1 - 7x_2 + 0 \cdot x_3 = 7
$$
  
\n
$$
2.5x_2 + 5 \cdot x_3 = 2.5
$$
  
\n
$$
6.2 \cdot x_3 = 6.2
$$
  
\n
$$
\Rightarrow x_3 = \frac{6.2}{6.2} = 1, \quad x_2 = \frac{2.5 - 5 \cdot 1}{2.5} = -1, \quad x_1 = \frac{7 + 7 \cdot (-1)}{10} = 0
$$
  
\n
$$
x = (0, -1, 1)^{\top} \quad \dots \quad \text{Rückwärtssubstitution}
$$

allgemein

$$
x_n = \frac{z_n}{r_{nn}}, \qquad x_i = \frac{z_i - \sum_{j=i+1}^n r_{ij} x_j}{r_{ii}}, \quad (i = n-1, n-2, \dots, 1)
$$

Algorithmus

$$
\begin{aligned}\n\text{for } i = n : -1 : 1 \\
s &:= z_i \\
\text{for } j = (i+1) : n \\
|s &:= s - r_{ij} x_j \\
x_i &:= s/r_{ii}\n\end{aligned}
$$

Matlab-Code

$$
x = zeros(size(z));
$$
  
\n $x(n) = z(n)/r(n,n);$   
\nfor i=n-1:-1:1,  
\n $x(i) = (z(i) - r(i,i+1:n) * x(i+1:n)) / r(i,i);$   
\nend;

**analog**  $Lx = z$  mit regulärer unterer Dreiecksmatrix  $L = (l_{ij}) \in \mathbb{R}^{n \times n}$ ,<br>d. h.,  $l_{ii} \neq 0$ ,  $l_{ij} = 0$ ,  $(i = 1, ..., n; j = i + 1, ..., n) \Rightarrow$ , Vorwärtssubstitution".

### Bemerkung 2.4 (Gaußscher Algorithmus)

Idee Gleichungssystem  $Ax = b$  in äquivalentes gestaffeltes Gleichungssystem umformen durch

- Multiplikation einer Gleichung mit einer von Null verschiedenen Zahl,
- Addition des Vielfachen einer Gleichung zu einer anderen Gleichung und / oder
- Vertauschung von Gleichungen.

#### Beispiel

$$
\begin{array}{rcl}\n10x_1 - 7x_2 &=& 7 \\
-3x_1 + 2x_2 + 6x_3 &=& 4 \\
5x_1 - x_2 + 5x_3 &=& 6\n\end{array}
$$

Schritt k Addiere Vielfache der k-ten Gleichung zu den Gleichungen  $k + 1, \ldots, n$ , so dass in der k-ten Spalte unterhalb der Hauptdiagonale die Nichtnullelemente eliminiert werden  $\rightsquigarrow$  engl.: Gaussian elimination

 $k=1$  $10x_1 - 7x_2 = 7$  $II' = +\frac{3}{10} * I + II$  :  $-0.1x_2 + 6x_3 = 6.1$  $III' = -\frac{5}{10} * I + III$ :  $2.5x_2 + 5x_3 = 2.5$  $\mathcal{L}$  $\overline{\mathcal{L}}$  $\int$  $k=2$  $10x_1 - 7x_2 = 7$  $-0.1x_2 + 6x_3 = 6.1$  $III'' = +25 * II' + III':$ 

Rücksubstitution  $\Rightarrow x = (0, -1, 1)^\top$ .

**Problem** Hauptdiagonalelement  $a_{kk}^{(k)} = 0$  im k-ten Eliminationsschritt

**Lösung** Vertauschung der k-ten Gleichung mit einer der Gleichungen  $k + 1, \ldots, n$  so, dass Pivotelement  $a_{kk}^{(k)} \neq 0$  (stets möglich, falls A regulär).

:  $155x_3 = 155$ 

 $\mathcal{L}$  $\mathcal{L}$ 

 $\int$ 

**Strategie** Bestimme im k-ten Eliminationsschritt  $p \in \{k, k+1, \ldots, n\}$  so, dass

$$
|a_{pk}^{(k)}| = \max\left\{ |a_{lk}^{(k)}| : l = k, k+1, \ldots, n \right\}
$$

und vertausche k-te und p-te Gleichung  $\Rightarrow$  (Spalten)–Pivotisierung  $\rightarrow$  auch vorteilhaft zur Verringerung des Einflusses von Rundungsfehlern

Beispiel  $k = 2$ , tausche Gleichungen II'  $\rightleftharpoons$  III'

$$
10x_1 - 7x_2 = 7
$$
  
\n
$$
\widetilde{\text{III}}' = \text{III}' : \qquad 2.5x_2 + 5x_3 = 2.5
$$
  
\n
$$
\widetilde{\text{III}}' = \text{II}' : \qquad -0.1x_2 + 6x_3 = 6.1
$$
  
\n
$$
10x_1 - 7x_2 = 7
$$
  
\n
$$
2.5x_2 + 5x_3 = 2.5
$$
  
\n
$$
\widetilde{\text{III}}'' = +\frac{1}{25} * \widetilde{\text{II}}' + \widetilde{\text{III}}' : \qquad 6.2x_3 = 6.2
$$

## Algorithmus

$$
for k = 1 : n - 1
$$
\n
$$
p := k; s := |a_{kk}|
$$
\n
$$
for i = k + 1 : n
$$
\n
$$
| if |a_{ik}| > s then p := i; s := |a_{ik}|
$$
\n
$$
for j = k : n
$$
\n
$$
| s := a_{kj}; a_{kj} := a_{pj}; a_{pj} := s
$$
\n
$$
s := b_k; b_k := b_p; b_p := s
$$
\n
$$
for i = k + 1 : n
$$
\n
$$
l_{ik} := a_{ik}/a_{kk};
$$
\n
$$
b_i := b_i - l_{ik} \cdot b_k
$$
\n
$$
for j = k + 1 : n
$$
\n
$$
| a_{ij} := a_{ij} - l_{ik} \cdot a_{kj}
$$

# Bemerkung 2.5 (LU–Zerlegung)

 $\boldsymbol{k}\text{-ter Eliminations}$ schritt in Matrixschreibweise (ohne Pivotisierung)  $A^{(k)} \rightsquigarrow A^{(k+1)}$  mit

$$
A^{(k)} = \begin{pmatrix} \sum_{k=1}^{k-1} \binom{n-k+1}{n-k+1} \\ \vdots \\ \sum_{k=1}^{k-1} \binom{n-k+1}{n-k+1} \\ \vdots \\ \sum_{k=1,k}^{k-1} \binom{n-k+1}{n-k} \\ \vdots \\ \sum_{k=1,k}^{k-1} \binom{n-k}{n-k} \\ \vdots \\ \sum_{k=1,k}^{k-1} \binom{n-k}{n-k} \\ \vdots \\ \sum_{k=1,k}^{k
$$

mit

L (k) = 0 . . . 0 0 lk+1,k 0 . . . . . . ln,k 0 , A(1) := A , A(n) =: U (obere Dreiecksmatrix), (I − L (n−1))· · ·(I − L (1))A = U .

### Auflösen nach A

$$
A = LU \quad \text{mit} \quad L := (I - L^{(1)})^{-1} \cdots (I - L^{(n-1)})^{-1} \, .
$$

Wegen  $L^{(i)}L^{(j)} = 0$ ,  $(i < j)$ , ist

$$
(I - L^{(i)})(I + L^{(i)}) = I - L^{(i)} + L^{(i)} = I \quad \Rightarrow \quad (I - L^{(i)})^{-1} = (I + L^{(i)})
$$

Außerdem erhält man  $(I + L^{(i)})(I + L^{(j)}) = I + L^{(i)} + L^{(j)}$ ,  $(i \leq j)$ , also insgesamt

$$
L = (I + L^{(1)}) \cdots (I + L^{(n-1)}) = I + L^{(1)} + L^{(2)} + \ldots + L^{(n-1)} \ldots
$$
unter Dreiecksmatrix.

**Ergebnis** Gauß-Algorithmus berechnet  $LU-Zerlequng$  von A:  $A = L \cdot U$  mit der oberen Dreiecksmatrix U aus dem gestaffelten linearen Gleichungssystem und der unteren Dreiecksmatrix L, die die Eliminationskoeffizienten  $l_{ik}$  enthält und deren Hauptdiagonalelemente  $= 1$  sind.

**praktisch** Abspeicherung der Nicht-Diagonalelemente von L unterhalb der Hauptdiagonalen von  $A$ .

**Pivotisierung** Spaltenpivotisierung  $\Rightarrow LU = PA$  mit *Permutationsmatrix P* 

Beispiel wie oben

$$
\begin{pmatrix} 1 & 0 & 0 \ 0 & 0 & 1 \ 0 & 1 & 0 \end{pmatrix} \begin{pmatrix} 10 & -7 & 0 \ -3 & 2 & 6 \ 5 & -1 & 5 \end{pmatrix} = \begin{pmatrix} 1 & 0 & 0 \ 1/2 & 1 & 0 \ -3/10 & -1/25 & 1 \end{pmatrix} \begin{pmatrix} 10 & -7 & 0 \ 0 & 2.5 & 5 \ 0 & 0 & 6.2 \end{pmatrix}
$$
  
\n*P*

Lösung linearer Gleichungssysteme

**Schritt 1** Berechne mittels Gauß-Algorithmus mit Spaltenpivotisierung die LU-Zerlegung  $PA = LU$ .

Für jede rechte Seite: Schritt 2 Vorwärtssubstitution

> $Ly = Pb \rightsquigarrow y$ Schritt 3 Rückwärtssubstitution  $Ux = y \rightsquigarrow x$

Software • Matlab-Kommando 1u

• LAPACK (FORTRAN, C), über http://www.netlib.org DGETRF, DGETRS

**Rechenaufwand** Gemessen in flops ... Floating point operations (1 Gleitpunktaddition, 1 Gleitpunktmultiplikation)

- $\frac{n^3}{3} + \mathcal{O}(n^2)$  Rechenoperationen, vgl. Bemerkung 1.6 Schritt 1
- jeweils  $\frac{n^2}{2} + \mathcal{O}(n)$  Rechenoperationen  $\Rightarrow n^2 + \mathcal{O}(n)$  Rechenoperationen Schritt  $2+3$ pro linearem Gleichungssystem

Bemerkung 2.6 (Symmetrische Koeffizientenmatrizen, Cholesky–Zerlegung) Wichtiger Spezialfall:  $Ax = b$  mit  $A = A^T$ , insbesondere auch symmetrische, positiv definite Koeffizientenmatrizen A, d. h.

$$
x^{\top}Ax > 0, \quad (x \in \mathbb{R}^n \setminus \{0\})\,.
$$

 $\mathbf{A} = \mathbf{A}^{\top}$  Gauß–Algorithmus ohne Pivotisierung  $\leadsto A = L \cdot U$ Sei  $D := \text{diag } u_{ii} \Rightarrow D^{-1}U$  ist obere Dreiecksmatrix mit Hauptdiagonalelementen = 1.

$$
A^{\top} = (L \cdot D \cdot D^{-1}U)^{\top} = (D^{-1}U)^{\top} D L^{\top}
$$

Aus der Eindeutigkeit der LU–Zerlegung (!) folgt  $D^{-1}U = L^{\top}$ , also  $A = LDL^{\top}$ . Berechnung mit  $\frac{n^3}{6} + \mathcal{O}(n^2)$  Rechenoperationen möglich. Pivotisierung: gleichzeitiger Zeilen- und Spaltentausch, um Symmetrie zu erhalten.

A symmetrisch, positiv definit Man zeigt, dass der Gauß–Algorithmus ohne Pivotisierung stets durchführbar ist. Wegen  $0 < y^{\top}Ay$  für  $y := (L^{\top})^{-1}x$  ist

$$
0 < y^\top A y = ((L^\top)^{-1} x)^\top (LDL^\top)((L^\top)^{-1} x) = (L^\top (L^\top)^{-1} x)^\top D (L^\top (L^\top)^{-1} x) = x^\top D x \,,
$$
also ist auch *D* positiv definit: 
$$
D = \text{diag } d_i \text{ mit } d_i > 0 \,.
$$

Cholesky–Zerlegung von A

$$
A = \hat{L}\hat{L}^{\top} \text{ mit } \hat{L} := L \cdot D^{1/2}, \quad D^{1/2} = \text{diag}_{i} \sqrt{d_{i}}
$$

$$
\begin{pmatrix} a_{11} & a_{12} & \cdots & a_{1n} \\ a_{21} & a_{22} & \cdots & a_{2n} \\ \vdots & \vdots & & \vdots \\ a_{n1} & a_{n2} & \cdots & a_{nn} \end{pmatrix} = \begin{pmatrix} \hat{l}_{11} & & & \\ \hat{l}_{21} & \hat{l}_{22} & & \\ & \vdots & \vdots & \ddots \\ \hat{l}_{n1} & \hat{l}_{n2} & \cdots & \hat{l}_{nn} \end{pmatrix} \begin{pmatrix} \hat{l}_{11} & \hat{l}_{21} & \cdots & \hat{l}_{n1} \\ \hat{l}_{22} & \cdots & \hat{l}_{n2} \\ & & \ddots & \vdots \\ & & & \vdots \\ \hat{l}_{n1} & \hat{l}_{n2} & \cdots & \hat{l}_{nn} \end{pmatrix}
$$

Algorithmus

$$
\begin{aligned}\n\text{for } k = 1: n \\
\hat{l}_{kk} &:= \left( a_{kk} - \sum_{j=1}^{k-1} \hat{l}_{kj}^2 \right)^{1/2} \\
\text{for } i = (k+1): n \\
\hat{l}_{ik} &:= \left( a_{ik} - \sum_{j=1}^{k-1} \hat{l}_{ij} \hat{l}_{kj} \right) / \hat{l}_{kk}\n\end{aligned}
$$

### Vorwärts- / Rückwärtssubstitution

wie im allgemeinen Fall, beachte jedoch, dass nur  $\hat{L}$ , nicht  $\hat{L}^{\top}$  abgespeichert wird.

**Rechenaufwand**  $\frac{n^3}{6} + \mathcal{O}(n^2)$  Rechenoperationen, n Quadratwurzeln

## 2.2 Lineare Ausgleichsrechnung

#### Bemerkung 2.7 (Methode der kleinsten Quadrate)

geg.:  $A \in \mathbb{R}^{m \times n}$ ,  $m > n$ ,  $\text{rank}(A) = n$ ,  $b \in \mathbb{R}^m$ ges.: " Lösung"  $x \in \mathbb{R}^n$  von  $Ax = b$ 

#### Methode der kleinsten Quadrate (Gauß)

Da i. Allg. keine klassische Lösung  $x \in \mathbb{R}^n$  mit  $Ax - b = 0$  existiert, sucht man als verallgemeinerte Lösung ein  $x \in \mathbb{R}^n$  so, dass

$$
||Ax - b||_2 \to \min . \tag{*}
$$

Hierbei bezeichnet  $||v||_2 := \sqrt{v^\top v} = \left(\sum_{i=1}^m v_i\right)^2$  $i=1$  $\left\langle v_i^2 \right\rangle^{1/2}$  die *euklidische Vektornorm* des Vektors  $v = (v_i)_{i=1}^m \in \mathbb{R}^m$ , vgl. Abschnitt 3.2.

**Eigenschaft:** Für Vektoren  $y = (y_i) \in \mathbb{R}^n$ ,  $z = (z_i) \in \mathbb{R}^{m-n}$  gilt

$$
\|\binom{y}{z}\|_2^2 = \sum_{i=1}^n y_i^2 + \sum_{i=1}^{m-n} z_i^2 = \|y\|_2^2 + \|z\|_2^2.
$$

Das Kleinste–Quadrate–Problem  $(*)$  ist äquivalent zu

$$
||Ax - b||_2^2 = \sum_{i=1}^m \left( \sum_{j=1}^n a_{ij} x_j - b_i \right)^2 \to \min.
$$

Notwendige Bedingung für Minimum

$$
0 \stackrel{!}{=} \frac{\partial}{\partial x_k} ||Ax - b||_2^2 = 2 \sum_{i=1}^m \left( \sum_{j=1}^n a_{ij} x_j - b_i \right) a_{ik} , \quad (k = 1, ..., n),
$$

$$
\sum_{i=1}^m a_{ik} \left( \sum_{j=1}^n a_{ij} x_j \right) = \sum_{i=1}^m a_{ik} b_i , \quad (k = 1, ..., n),
$$

## Gaußsche Normalgleichungen

$$
A^{\top}Ax = A^{\top}b
$$

Wegen  $A^{\top}A = (A^{\top}A)^{\top} \in \mathbb{R}^{n \times n}$  und rank  $(A) = n$  ist  $A^{\top}A$  symmetrisch und positiv definit:

$$
\xi \in \mathbb{R}^n \setminus \{0\} \Rightarrow \xi^{\top} (A^{\top} A) \xi = (\xi^{\top} A^{\top}) (A \xi) = (A \xi)^{\top} (A \xi) = ||A \xi||_2^2 > 0,
$$

denn  $A\xi \neq 0$  wegen  $\xi \neq 0$  und rank  $(A) = n$ .

Lösung der Normalgleichungen mittels Cholesky-Zerlegung

Problem Bei Verwendung der Gaußschen Normalgleichungen reagiert die numerische Lösung oft sehr empfindlich auf Rundungsfehler.

Alternative Orthogonalisierungsverfahren, vgl. Bemerkung 2.10.

#### Beispiel 2.8 (Lineare Regression)

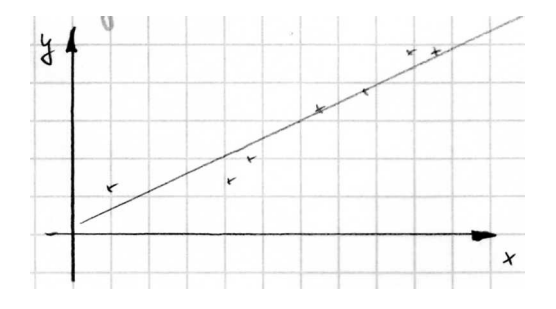

- geg.: Messdaten  $(x_i, y_i)$ ,  $(i = 1, \ldots, m)$ , mit Messfehlern behaftet
- ges.: Gerade  $y = ax + b$ , die die Messwerte "möglichst gut" approximiert:  $y_i \approx a + bx_i, (i = 1, \ldots, m)$

**Ansatz** 
$$
\sum_{i=1}^{m} (a + bx_i - y_i)^2 \to \min
$$

#### Matrixschreibweise

$$
A\begin{pmatrix} a \\ b \end{pmatrix} = y \quad \text{mit} \quad y = (y_1, \dots, y_m)^\top \in \mathbb{R}^m, \quad A = \begin{pmatrix} 1 & x_1 \\ 1 & x_2 \\ \vdots & \vdots \\ 1 & x_m \end{pmatrix} \in \mathbb{R}^{m \times 2}, \quad n = 2
$$

Normalgleichungen  $A^{\top}A\cdot \begin{pmatrix} a & b \end{pmatrix}$ b  $\setminus$  $= A^{\top}y$ 

$$
\left(\begin{array}{cc}m & \sum_{j=1}^{m} x_j \\ \sum_{j=1}^{m} x_j & \sum_{j=1}^{m} x_j^2 \end{array}\right) \left(\begin{array}{c}a \\ b\end{array}\right) = \left(\begin{array}{c}m \\ \sum_{j=1}^{m} y_j \\ \sum_{j=1}^{m} x_j y_j\end{array}\right) \Rightarrow a, b \in \mathbb{R}
$$

## Bemerkung 2.9 (Orthogonale Transformationen)

Idee Verwende orthogonale Transformationen, um lineare Gleichungssysteme und lineare Ausgleichsprobleme in äquivalente Probleme einfacherer Gestalt umzuformen.

 $n = 2$  Drehungen, Spiegelungen

hier Drehmatrizen

$$
Q = \begin{pmatrix} \cos \theta & \sin \theta \\ -\sin \theta & \cos \theta \end{pmatrix}
$$

Literatur zu Spiegelungsmatrizen: Stoer, Deuflhard/Hohmann

allgemein Givens–Drehungen, Householder–Spiegelungen

hier Givens–Drehungen

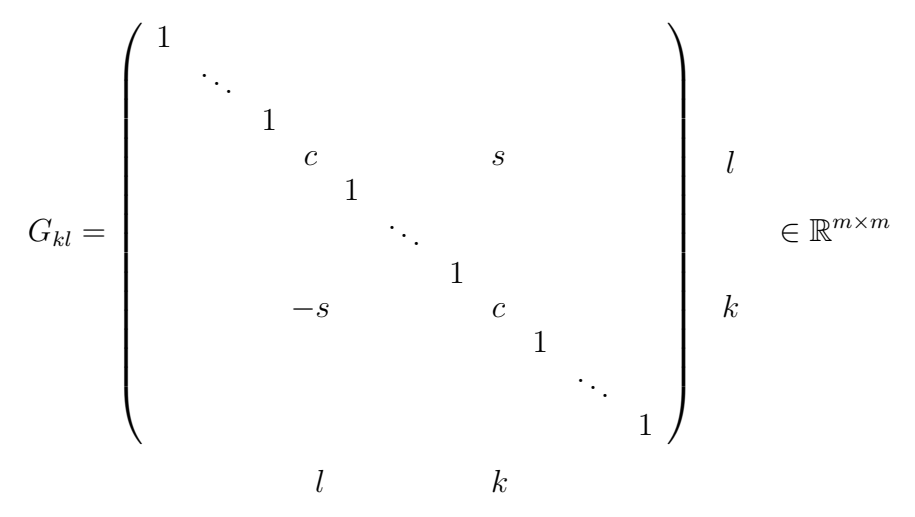

mit  $c = \cos \theta$ ,  $s = \sin \theta$ ,  $c^2 + s^2 = 1$ . Bestimme  $\theta$  so, dass  $(G_{kl}A)_{kl} = 0$ :

$$
a_{kl} \mapsto -sa_{ll} + ca_{kl} \stackrel{!}{=} 0 \quad \text{und} \quad c^2 + s^2 = 1.
$$
  

$$
|a_{kl}| > |a_{ll}|: \qquad \tau := \frac{a_{ll}}{a_{kl}}, \quad s := \frac{1}{\sqrt{1 + \tau^2}}, \quad c := s \cdot \tau
$$
  

$$
|a_{kl}| \le |a_{ll}|: \qquad \tau := \frac{a_{kl}}{a_{ll}}, \quad c := \frac{1}{\sqrt{1 + \tau^2}}, \quad s := c \cdot \tau
$$

## Bemerkung 2.10 (QR–Zerlegung)

geg.:  $A \in \mathbb{R}^{m \times n}$ ,  $m \ge n$ ,  $\text{rank}(A) = n$ 

Schrittweise Elimination der Nichtnullelemente $a_{ij},\,(\,j < i\,)$ mittels Givens–Drehungen:  $A \to G_{21}A \to G_{31}G_{21}A \to \ldots \to G_{m1} \cdots G_{31}G_{21}A \to G_{32}G_{m1} \cdots G_{31}G_{21}A \to \ldots \to R$ mit

$$
G_{mn}G_{m-1,n}\cdots G_{n+1,n}G_{m,n-1}\cdots G_{32}G_{m1}\cdots G_{31}G_{21}A=R=\begin{pmatrix}\widetilde{R} \\ \cdots \\ 0\end{pmatrix}_{m-n}^n
$$

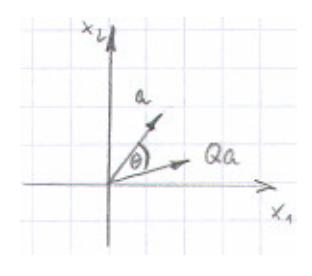

 $QR-Zerlegung \tA = QR$  mit der orthogonalen Matrix

$$
Q := G_{21}^{\top} G_{31}^{\top} \cdots G_{m,n-1}^{\top} G_{n+1,n}^{\top} \cdots G_{m,n}^{\top}.
$$

Wegen  $n = \text{rank}(A) = \text{rank}(R) = \text{rank}(\widetilde{R})$  ist  $\widetilde{R} \in \mathbb{R}^{n \times n}$  regulär.

#### Lösung regulärer linearer Gleichungssysteme

- 1. QR-Zerlegung mittels Givens-Drehungen,  $\frac{2}{3}n^3 + \mathcal{O}(n^2)$  Rechenoperationen
- 2.  $Ax = b \Leftrightarrow QRx = b \Leftrightarrow Rx = z, Qz = b$ 
	- 2a)  $z = Q^{\top}b = G_{n,n-1} (G_{n,n-2} (G_{n-1,n-2} ( \cdots G_{31} (G_{21} b) \cdots)))$ Berechnung durch sukzessive Auswertung von Matrix–Vektor–Produkten  $G_{kl}w$ , keine explizite Berechnung von  $Q$
	- 2b) Löse  $Rx = z$  mittels Rücksubstitution.

Besonders geeignet für Gleichungssysteme  $Ax = b$ , deren Lösung sehr empfindlich gegenüber Rundungsfehlern ist, und zur numerischen Rangbestimmung von  $A$ .

#### Lösung von Kleinste–Quadrate–Problemen

Wegen  $||w||_2^2 = w^{\top}w$  ist  $||w||_2$  invariant gegenüber orthogonalen Transformationen:

$$
||Qw||_2^2 = (Qw)^\top (Qw) = w^\top (Q^\top Q)w = w^\top w = ||w||_2^2
$$

$$
\Rightarrow \|Ax - b\|_2^2 = \|QRx - b\|_2^2 = \|Q(Rx - Q^\top b)\|_2^2 = \|Rx - Q^\top b\|_2^2 = \|\widetilde{R}x - z_1\|_2^2 + \|z_2\|_2^2
$$

mit  $Q^{\top}b =$  $\begin{pmatrix} z_1 \\ z_2 \end{pmatrix}$  $\cdot \cdot \cdot$  $\overline{z_2}$  $\bigwedge_n$ m−n  $\in \mathbb{R}^m$ .

**Lösung:** Berechne  $Q^{\top}b$  und löse  $\widetilde{R}x = z_1$  mittels Rücksubstitution.

#### Beispiel 2.11 (Neuronale Netze)

Idee Entscheidungen fällen auf Grundlage einer Vielzahl von Einzelinformationen in Anlehnung an Entscheidungsprozesse im menschlichen Hirn.

Beispiel Mensch Beim Verlassen des Hauses Regenschirm mitnehmen? Aktuelles Wetter, Wettervorhersage, Wind, Wolken, voraussichtliche Dauer des Aufenthalts im Freien, eigener Gesundheitszustand (Erkältung), ... Grundlage der Entscheidung: Erfahrung Konsequenz einer Fehlentscheidung: Lerneffekt

Beispiel Technik Wäsche in Waschmaschine "stark verschmutzt" Messung der Wassertemperatur und Wassertrubung an verschiedenen Punkten ¨

## Neuronales Netz (Ein–Schicht–Modell, linear)

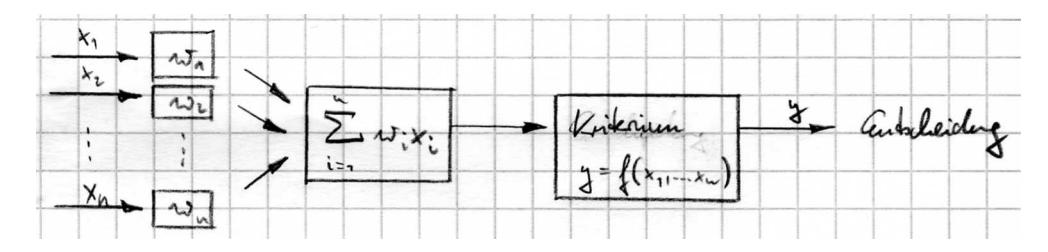

Verhalten des Netzes bestimmt durch Gewichte  $w_1, \ldots, w_n$ 

**Training des Netzes** Wähle  $w_1, \ldots, w_n$  so, dass eine große Zahl von Tests mit vorgegebenen Eingangsdaten  $(x_1^{(j)})$  $(x_1^{(j)}, \ldots, x_n^{(j)})^\top$ und bekannten Resultaten $y^{(j)}$ möglichst gut wiedergegeben wird:

$$
\sum_{i=1}^{n} x_i^{(j)} w_i \approx y^{(j)}, \ \ (j=1,\ldots,m)
$$

 $\rightsquigarrow$  überbestimmtes lineares Gleichungssystem, Bestimmung von  $(w_1, \ldots, w_n)$  als Kleinste– Quadrate–Lösung

praktisch Lösung der Normalgleichungen oder Lösung mittels QR-Zerlegung.